$\langle$  <Photoshop CS  $\longrightarrow$ 

 $\lt$  -> Photoshop CS  $\gt$ >

 $\mathcal{H}$ 

- 13 ISBN 9787500656906
- 10 ISBN 7500656904

出版时间:2005-2-1

PDF

#### http://www.tushu007.com

, tushu007.com

, tushu007.com

### $\langle$  <Photoshop CS  $\longrightarrow$

Photoshop CS

Photoshop CS Photoshop CS Photoshop CS

Photoshop CS<br>Adobe Photoshop CS Photoshop CS Adobe Photoshop

 $,$  tushu007.com

# $\leq$  -Photoshop CS  $>$

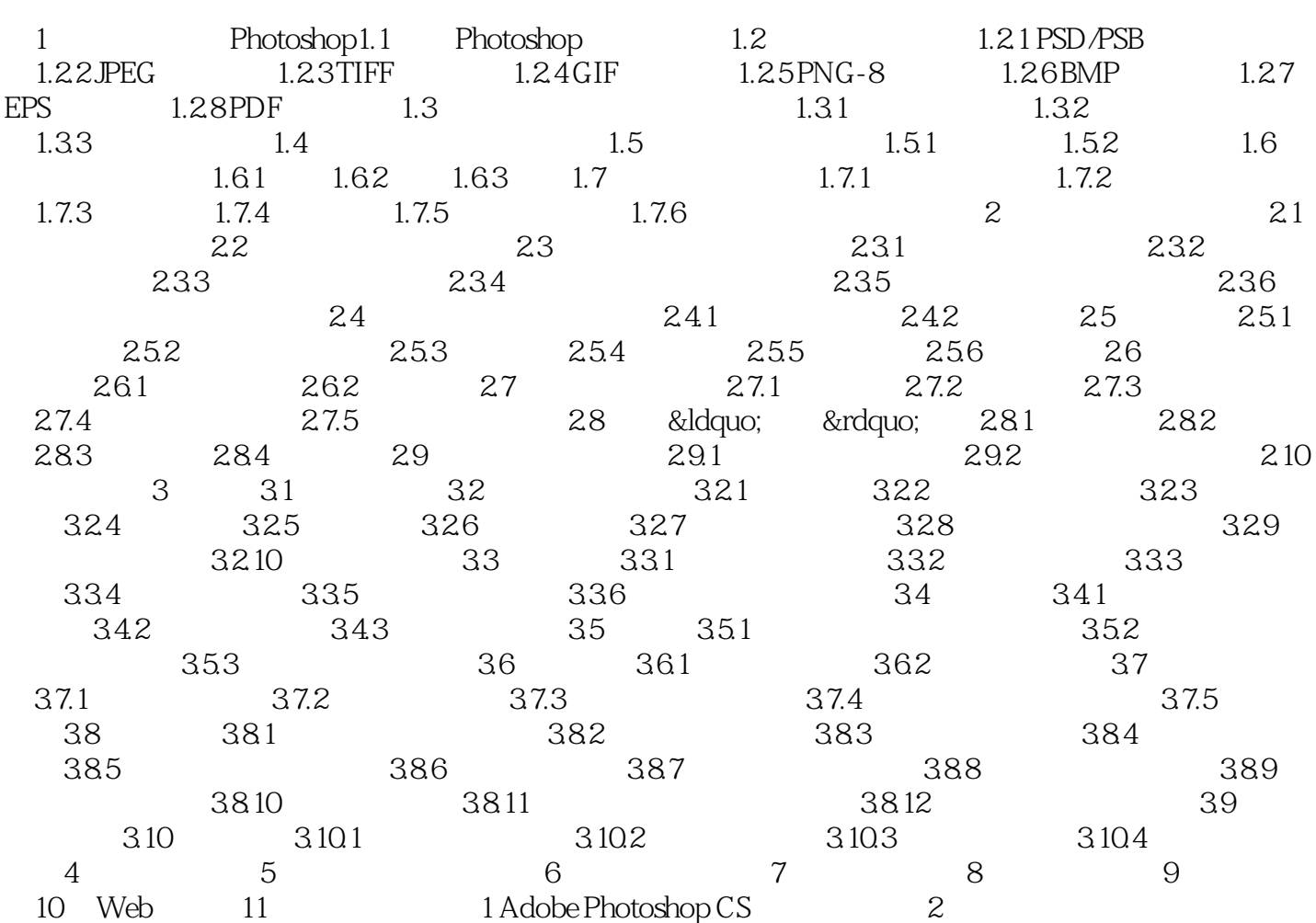

 $<<$ Photoshop CS  $>$ 

Photoshop CS Photoshop CS Adobe Photoshop

, tushu007.com

Photoshop

## $,$  tushu007.com

## $\leq$  -Photoshop CS  $\geq$

本站所提供下载的PDF图书仅提供预览和简介,请支持正版图书。

更多资源请访问:http://www.tushu007.com